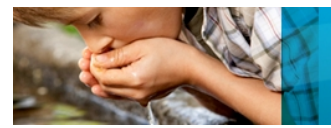

# How to Verify and Update Retention Times in Scheduled MRM<sup>™</sup> Acquisition Methods using Analyst<sup>®</sup> and MultiQuant™ Software

André Schreiber and Yun Yun Zou *AB SCIEX Concord, Ontario (Canada)* 

#### **Overview**

The following document describes a procedure to update retention times and other parameters when transferring acquisition methods using the *Scheduled* MRM™ algorithm from one laboratory to another.

The following steps need to be completed to update the acquisition method:

- 1. Open original acquisition method in Analyst® software and export MRM method table into Excel worksheet.
- 2. Run standard mix using the original acquisition method.
- 3. Process and review in Analyst® or MultiQuant<sup>™</sup> software to verify and update retention times. Copy updated retention times from result table into Excel worksheet.
- 4. Copy MRM method table from updated Excel worksheet into Analyst® software.
- 5. Adjust *Scheduled* MRM™ parameters and save updated acquisition method.

## **1. Export MRM Method**

Open the original acquisition method in Analyst® software (Figure 1).

Two MRM transitions are monitored per compound. Target analytes are in alphabetical order. A large 'MRM detection window' of 180 seconds is recommended for verification to ensure that all compounds will be detected after transferring the method to another LC system.

Highlight the MRM table to export all parameters. This can be done by simply clicking the top-left corner of the table. Copy the complete table using 'Ctrl+C' (Figure 2).

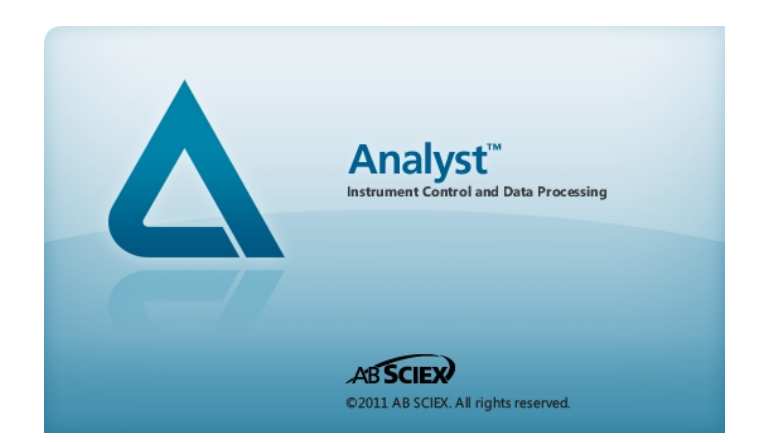

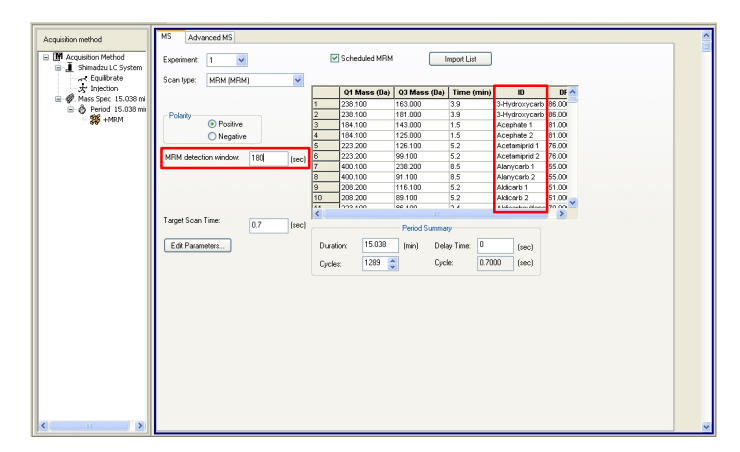

**Figure 1.** Original *Scheduled* MRM™ method

Paste the table into an empty worksheet in Excel using 'Ctrl+V'. Add a header row and delete all empty and duplicate columns (Figure 3).

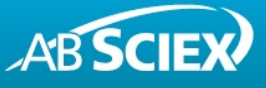

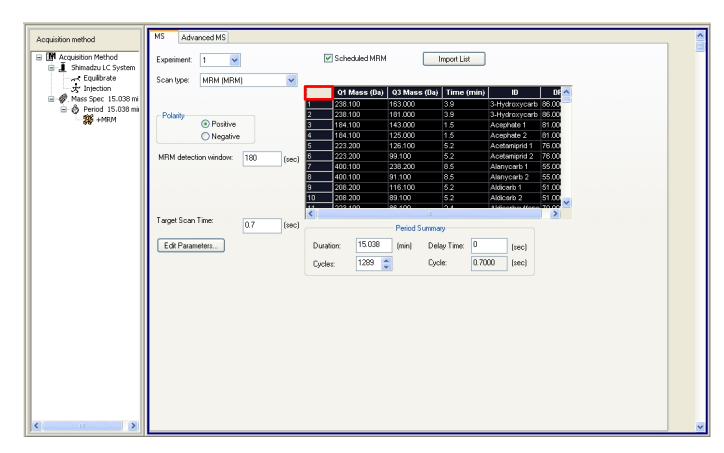

**Figure 2.** Highlight the MRM table and copy parameters

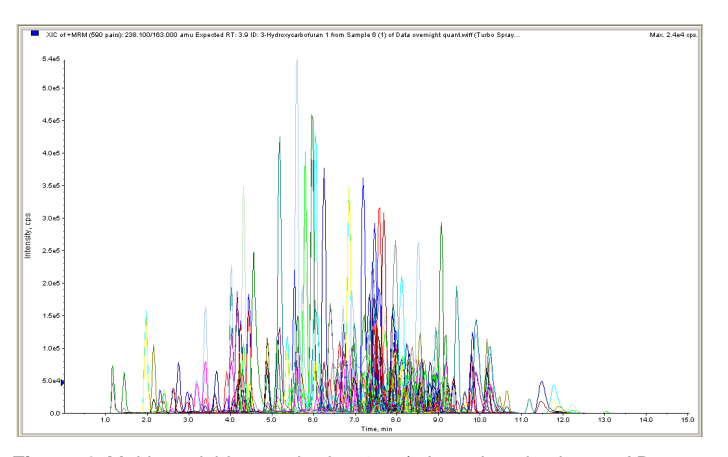

**Figure 4.** Multi-pesticide standard at 1 ng/mL analyzed using an AB<br>SCIEX QTRAP® 5500 system

| <b>P</b>                                          | $-1$ $-1$                 |                        |                           |                       |        |                      |                      |                 | Book2 - Microsoft Excel            |                         |                                  |               |      |                             |   |                                     |                  |        |               |
|---------------------------------------------------|---------------------------|------------------------|---------------------------|-----------------------|--------|----------------------|----------------------|-----------------|------------------------------------|-------------------------|----------------------------------|---------------|------|-----------------------------|---|-------------------------------------|------------------|--------|---------------|
| Home                                              | Insert                    | Page Layout            | Formulas                  | Data                  | Review | View                 |                      |                 |                                    |                         |                                  |               |      |                             |   |                                     |                  |        | $\sim$        |
| X. Cut                                            |                           | Calibri                | $+11$                     | $\mathbf{A}$          |        | 砂                    | <b>THE Wrap Text</b> |                 | General                            |                         |                                  |               |      |                             | ш | $\Sigma$ AutoSum -                  | 歽                |        |               |
| La Copy<br>$D = 12a$                              |                           |                        |                           |                       |        |                      |                      |                 |                                    |                         | Conditional                      | Format        | Cell | Incent: Delate Format       |   | $\overline{4}$ Fill *               | Seit & Find &    | m      |               |
|                                                   | <b>J</b> Format Painter   | D Z U                  | $-  \mathbf{H}  $ 3.      |                       |        |                      | A Morge & Center -   |                 |                                    | $s - r_0$ , $r_0$ . (2) | Formatting * as Table * Styles * |               |      |                             |   | 2 Clear *                           | Fiter - Select   |        |               |
| Clipboard                                         | $\sim$                    |                        | Font                      | G.                    |        | Alignment            |                      | 5 <sub>1</sub>  | Number                             | 6                       |                                  | <b>Styles</b> |      | Cells                       |   |                                     | Editing          |        |               |
| A2                                                |                           | $ (2)$                 | $f_{\kappa}$              |                       |        |                      |                      |                 |                                    |                         |                                  |               |      |                             |   |                                     |                  |        |               |
| $\Lambda$                                         | B                         | $\mathsf{C}$           | D                         | E                     | F      | G                    | H                    |                 |                                    |                         |                                  | K             |      | $\overline{M}$              | N | $\circ$                             | p                |        | $\alpha$      |
|                                                   |                           |                        |                           |                       |        |                      |                      |                 |                                    |                         |                                  |               |      |                             |   |                                     |                  |        |               |
|                                                   |                           |                        |                           | 238.1                 | 163    | 3.9                  |                      |                 | 3-Hydroxycarbofuran 1              |                         |                                  |               |      |                             |   | 86                                  | 86               |        |               |
|                                                   |                           |                        |                           | 238.1                 | 121    | 3.9                  |                      |                 | 3-Hydroxycarbofuran 2              |                         |                                  |               |      |                             |   | 96                                  | 86               |        |               |
|                                                   |                           |                        |                           | 184.1                 | 143    | 1.5                  |                      |                 | Acephate 1                         |                         |                                  |               |      |                             |   | 81                                  | 81               |        |               |
| ś                                                 |                           |                        |                           | 184.1                 | 125    | 1.5                  |                      |                 | Acephate 2                         |                         |                                  |               |      |                             |   | 81                                  | 81               |        |               |
| 6                                                 |                           |                        |                           | 223.2                 | 126.1  | 5.2                  |                      |                 | Acetamiprid 1                      |                         |                                  |               |      |                             |   | 76                                  | 76               |        |               |
| $\overline{7}$                                    |                           |                        |                           | 223.2                 | 99.1   | 5.2                  |                      |                 | Acetamiprid 2                      |                         |                                  |               |      |                             |   | 76                                  | 76               |        |               |
| $\mathbf{s}$                                      |                           |                        |                           | 400.1                 | 238.2  | 8.5                  |                      |                 | Alanycarb 1                        |                         |                                  |               |      |                             |   | 55                                  | 55               |        |               |
| $\overline{9}$                                    |                           |                        |                           | 400.1                 | 91.1   | 8.5                  |                      |                 | Alanycarb 2                        |                         |                                  |               |      |                             |   | 55                                  | 55               |        |               |
| 10                                                |                           |                        |                           | 200.2                 | 116.1  | 5.2                  |                      |                 | Aldicarb 1                         |                         |                                  |               |      |                             |   | 51                                  | 51               |        |               |
| 11                                                |                           |                        |                           | 208.2                 | 89.1   | 5.2                  |                      |                 | Aldicarb 2                         |                         |                                  |               |      |                             |   | 51                                  | 51               |        |               |
| $\mathbf{C}_n$<br><b>Home</b><br>X cur<br>La Copy | $-49 - (4 - 4)$<br>Insert | Page Layout<br>Calibri | Formulas<br>- 11          | Data<br>$A^T$         | Review | <b>New</b><br>$20 -$ | <b>The Wrap Text</b> |                 | Book2 - Microsoft Excel<br>General |                         |                                  |               |      |                             | Π | X AutoSum =<br>$\overline{a}$ rin - | 犷                |        | $\pi$ x       |
| Parte                                             | Format Painter            | D Z<br>$\overline{u}$  | $-1$                      | $\alpha$<br>$\Lambda$ |        | GHT.                 | A Merge & Center     |                 |                                    | $5 - 76$ , $28 - 28$    | Conditional                      | Format        | Cell | <b>Insert</b> Delete Format |   | $Q$ Clear $*$                       | Sort &           | Find & |               |
|                                                   | $\tau_{\rm r}$            |                        | Font                      | $\sim$                |        | Alignment            |                      | 6.1             | Number                             | $\sim$                  | Formatting * as Table * Styles * | Styles        |      |                             |   |                                     | Fiter * Select * |        |               |
| Clipboard                                         |                           |                        |                           |                       |        |                      |                      |                 |                                    |                         |                                  |               |      | Cells                       |   |                                     | Editing          |        | ¥             |
| A1                                                |                           | $ (n)$                 | $f_x$ 01                  |                       |        |                      |                      |                 |                                    |                         |                                  |               |      |                             |   |                                     |                  |        |               |
| A.                                                | B.                        | $\mathsf{C}$           |                           | D                     |        | Ε                    | F                    |                 | $\mathsf{G}$<br>H                  |                         |                                  | K             |      | M                           | N | $\circ$                             | P                |        | E<br>$\alpha$ |
| Q1                                                | Q3                        | time ID                |                           |                       |        |                      | DP                   | EP              | CE                                 | CXP                     |                                  |               |      |                             |   |                                     |                  |        |               |
| 238.1<br>$\overline{\mathbf{z}}$                  | 163                       |                        | 3.9 3-Hydroxycarbofuran 1 |                       |        |                      | 86                   | 10              | 21                                 | 4                       |                                  |               |      |                             |   |                                     |                  |        |               |
| 228.1<br>$\overline{a}$                           | 181                       |                        | 3.9 3-Hydroxycarbofuran 2 |                       |        |                      | 86                   | 10              | 16                                 | $\overline{A}$          |                                  |               |      |                             |   |                                     |                  |        |               |
| $\Delta$<br>184.1                                 | 143                       |                        | 1.5 Acephate 1            |                       |        |                      | 81                   | 10              | 13                                 | 4                       |                                  |               |      |                             |   |                                     |                  |        |               |
| $\mathbf{s}$<br>184.1<br>223.2                    | 125                       |                        | 1.5 Acephate 2            |                       |        |                      | 81                   | 10              | $\overline{27}$                    | 4                       |                                  |               |      |                             |   |                                     |                  |        |               |
| f.                                                | 126.1                     |                        | 5.2 Acetamiprid 1         |                       |        |                      | 76                   | 10 <sub>1</sub> | 29                                 | ă.                      |                                  |               |      |                             |   |                                     |                  |        |               |

**Figure 3.** Paste parameters into Excel (top), add a header row and remove empty and duplicate columns

#### **2. Run Standard Mix**

Run a mix of all standards using the original acquisition method (Figure 4). The concentration must be high enough to provide sufficient signal. The mix should be dissolved in aqueous mobile phase to avoid distorted peak shape of early eluting compounds.

Note: when the target list is very extensive it might be helpful to also run sub-mixes separately to reduce isobaric interferences.

### **3. Review Data to Update Retention Times**

# **3.1. Using Analyst® Software**

Build a new quantitation method in Analyst® software. Analyte names, MRM transitions, and retention times will be populated automatically (Figure 5).

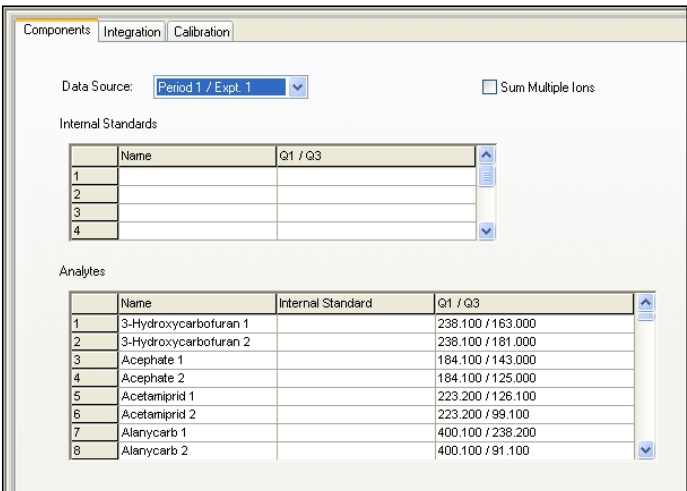

**Figure 5.** Build a new quantitation method

For reliable integration the following default settings are recommended: MQ3 algorithm with 'Noise Percentage' 80%, 'Peak-Splitting Factor' 1, 'Report Largest Peak' off, 'Minimum Peak Height' 100 cps, 'Minimum Peak Width' 3 sec, and 'Smoothing Width' 3 points.

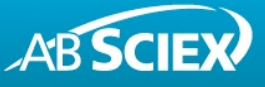

Create a result table using the built quantitation method using the 'Quantitation Wizard'. Review all peaks. It is recommended to review MRM transitions in pairs. Update integration if needed by (1) highlighting the peak, (2) clicking the 'Select Peak' icon, and (3) clicking 'Accept' (Figure 6).

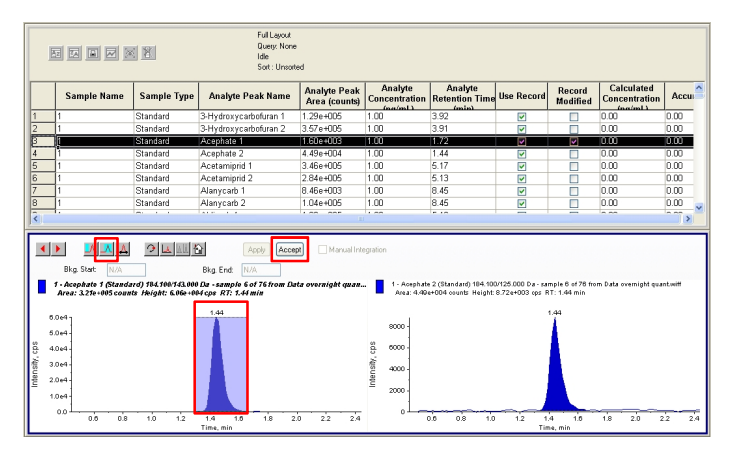

**Figure 6.** Review all peaks and update retention times if needed

Copy and paste the retention time column into the Excel worksheet after completing the peak review (Figure 7).

| Full Layout<br>Query: None<br>图图图图图<br>Ide<br>Sort: Unsorted |                                 |                                                                                                    |                                        |                                            |                                                 |                                                                                                    |                         |                    |                                                     |                    |  |  |  |  |
|--------------------------------------------------------------|---------------------------------|----------------------------------------------------------------------------------------------------|----------------------------------------|--------------------------------------------|-------------------------------------------------|----------------------------------------------------------------------------------------------------|-------------------------|--------------------|-----------------------------------------------------|--------------------|--|--|--|--|
|                                                              | <b>Sample Name</b>              | <b>Sample Type</b>                                                                                                    | <b>Analyte Peak Name</b>               | <b>Analyte Peak</b><br>Area (counts)       | Analyte<br><b>Concentration</b><br>from front 1 | Analyte<br><b>Retention Time</b><br>(unlus)                                                                                                    | <b>Use Record</b>       | Record<br>Modified | Calculated<br><b>Concentration</b><br>in coloradi d | Accu               |  |  |  |  |
| 583                                                          |                                 | Standard                                                                                                    | Triticonazole 1                        | 2.20e+005                                  | 1.00                                            | .95                                                                                                    | M                       | Г                  | 0.00                                                | 0.00               |  |  |  |  |
| 584                                                          |                                 | Standard                                                                                                    | Triticonazole 2                        | 2.06e+004                                  | 1.00                                            | .96                                                                                                    | ø                       | п                  | 0.00                                                | 0.00               |  |  |  |  |
| 585                                                          |                                 | Standard                                                                                                    | Uniconazole 1                          | 1.26e+005                                  | 1.00                                            | .98                                                                                                    | ⊽                       | г                  | 0.00                                                | 0.00               |  |  |  |  |
| 586                                                          |                                 | Standard                                                                                                    | Uniconazole 2                          | 1.70e+004                                  | 1.00                                            | km                                                                                                    | M                       | Г                  | 0.00                                                | 0.00               |  |  |  |  |
| 587                                                          |                                 | Standard                                                                                                    | Vamidathion 1                          | 1.91e+006                                  | 1.00                                            | 4.32                                                                                                    | Ø                       | г                  | 0.00                                                | 0.00               |  |  |  |  |
| 588                                                          |                                 | Standard                                                                                                    | Vamidothion 2                          | 6.20e+005                                  | 1.00                                            | 4.32                                                                                                    | $\overline{\mathbf{v}}$ | г                  | 0.00                                                | 0.00               |  |  |  |  |
| 589                                                          |                                 | Standard                                                                                                    | Zoxamide 1                             | 7.74e+005                                  | 1.00                                            | 8.25                                                                                                    | ⊽                       | Г                  | 0.00                                                | n m                |  |  |  |  |
| 590                                                          |                                 | Standard                                                                                                    | Zoxamide 2                             | 3.14e+005                                  | 1.00                                            | 825                                                                                                    | Ø                       | г                  | 0.00                                                | 0.00               |  |  |  |  |
|                                                              |                                 |                                                                                                    |                                        |                                            |                                                 |                                                                                                    |                         |                    |                                                     | $\rightarrow$      |  |  |  |  |
| $\leftarrow$                                                 | Bkg. Start:                     | 9 区 国<br>д<br>N/A                                                                                                    | 份<br>Apply.<br>N/A<br>Bkg End          | Manual Integration<br>Accept               |                                                 |                                                                                                    |                         |                    |                                                     |                    |  |  |  |  |
|                                                              |                                 | 1 - Zoxamide 1 (Standard) 336.100/186.900 Da - sample 6 of 76 from Data overnight quan<br>Area: 7.74e+005 counts Height: 1.12e+005 cps RT: 8.25 min |                                        |                                            |                                                 | 1 - Zocamide 2 (Standard) 338.100/188.700 Da - sample 6 of 76 from Data overnight quantawiff<br>Area: 3.14e+005 counts Height: 4.55e+004 cos RT: 8.25 min |                         |                    |                                                     |                    |  |  |  |  |
|                                                              |                                 |                                                                                                    | 8.25                                   |                                            |                                                 |                                                                                                    |                         | 8.25               |                                                     |                    |  |  |  |  |
|                                                              | 1.0045                          |                                                                                                    |                                        |                                            | 4.0e4                                           |                                                                                                    |                         |                    |                                                     |                    |  |  |  |  |
|                                                              |                                 |                                                                                                    |                                        |                                            |                                                 |                                                                                                    |                         |                    |                                                     |                    |  |  |  |  |
|                                                              | 8.00 <sub>0</sub> 4             |                                                                                                    |                                        |                                            |                                                 |                                                                                                    |                         |                    |                                                     |                    |  |  |  |  |
|                                                              |                                 |                                                                                                    |                                        |                                            | $3.0 + 4$                                       |                                                                                                    |                         |                    |                                                     |                    |  |  |  |  |
|                                                              | $0.00 + 4$                      |                                                                                                    |                                        |                                            | 2.0 <sub>e</sub> 4                              |                                                                                                    |                         |                    |                                                     |                    |  |  |  |  |
| ntensity, cps                                                | 4.0044                          |                                                                                                    |                                        |                                            | ntensity, cps                                   |                                                                                                    |                         |                    |                                                     |                    |  |  |  |  |
|                                                              | 2.0044                          |                                                                                                    |                                        |                                            | 1.044                                           |                                                                                                    |                         |                    |                                                     |                    |  |  |  |  |
|                                                              |                                 |                                                                                                    |                                        |                                            |                                                 |                                                                                                    |                         |                    |                                                     |                    |  |  |  |  |
|                                                              | 0.00<br>7.4                     | 7.0<br>7s<br>8.0                                                                                                    | 82<br>8.4<br>8.0<br>Time, min          | 88<br>9.0<br>92                            | 0.0                                             | 7.4<br>7.0<br>7.8                                                                                                    | 80<br>8.2               | 8.4<br>Time, min   | $80^{\circ}$<br>8.8<br>9.0                          |                    |  |  |  |  |
|                                                              | $-10 - (10 - 10)$               | Formulas                                                                                                    | Data<br>Review                         |                                            | Book2 - Microsoft Excel                         |                                                                                                    |                         |                    |                                                     | $\sigma$           |  |  |  |  |
|                                                              | Home<br>Insert<br>X Cut         | Page Layout<br>Calibri<br>$-11$<br>$-$ A A                                                                                                    | View<br>$= - \times 1$                 | Wrap Text                                  | General                                         |                                                                                                    |                         | ٠                  | X AutoSum                                           |                    |  |  |  |  |
|                                                              | Lia Copy                        |                                                                                                    | $= 10$                                 |                                            |                                                 | Format<br>Conditional                                                                                                    | Cell<br>Insert          | Delete Format      | a Fill *                                            | m<br>Seit & Find & |  |  |  |  |
|                                                              | Format Painter                  | D<br>$I$ $\mathbf{U}$<br>Ø,                                                                                                    | <b>CHE</b>                             | A Merge & Center<br>s.                     | $-133.43$<br>$\gamma_{\rm m}$                   | Formatting = as Table = Styles =                                                                                                    |                         |                    | 2 Clear *                                           | Filter * Select *  |  |  |  |  |
|                                                              | $\Gamma_{\rm H}$<br>Clipboard   | Font                                                                                                    | $\overline{\mathfrak{g}}$<br>Alignment | $\overline{\mathbb{G}}$                    | $\sqrt{2}$<br>Number                            | Styles                                                                                                    |                         | Cells              | Editing                                             | 9.2<br>$\Box$      |  |  |  |  |
| Daste                                                        | J1                              | $ -$                                                                                                    | f« Analyte Retention Time (min)        |                                            |                                                 |                                                                                                    |                         |                    |                                                     |                    |  |  |  |  |
|                                                              | A<br>B.                         | c                                                                                                    | $\Omega$<br>Ε                          | F.<br>G                                    | H<br>n,                                         | ĸ                                                                                                    |                         | M<br>N             | $\Omega$<br>p                                       | $\Omega$           |  |  |  |  |
|                                                              | Q1<br>Q <sub>3</sub>            | time ID                                                                                                    |                                        | DP<br>EP<br>CE                             | CXP                                             | Analyte R                                                                                                    | (tention Time (min)     |                    |                                                     |                    |  |  |  |  |
|                                                              | 238.1<br>163<br>238.1<br>181    | 3.9 3-Hydroxycarbofuran 1                                                                                                    |                                        | 21<br>86<br>10<br>86<br>10<br>16           | 4<br>4                                          | 3.92<br>3.91                                                                                                    |                         |                    |                                                     |                    |  |  |  |  |
|                                                              | 184.1                           | 3.9 3-Hydroxycarbofuran 2                                                                                                    |                                        |                                            | 4                                               |                                                                                                    |                         |                    |                                                     |                    |  |  |  |  |
|                                                              | 143<br>184.1<br>125             | 1.5 Acephate 1<br>1.5 Acephate 2                                                                                                    |                                        | 81<br>13<br>10<br>81<br>10<br>$\mathbf{z}$ | 4                                               | 1.44<br>1.44                                                                                                    |                         |                    |                                                     |                    |  |  |  |  |
|                                                              | 223.2<br>126.1                  | 5.2 Acetamiprid 1                                                                                                    |                                        | 76<br>10<br>29                             | 4                                               | 5.17                                                                                                    |                         |                    |                                                     |                    |  |  |  |  |
|                                                              | 223.2<br>99.1                   | 5.2 Acetamiprid 2                                                                                                    |                                        | 76<br>10<br>47                             | 4                                               | 5.13                                                                                                    |                         |                    |                                                     |                    |  |  |  |  |
|                                                              | 400.1<br>238.2                  | 8.5 Alanycarb 1                                                                                                    |                                        | 55<br>10<br>14                             | 4                                               | 8.45                                                                                                    |                         |                    |                                                     |                    |  |  |  |  |
| 10                                                           | 400.1<br>91.1<br>200.2<br>116.1 | 8.5 Alanycarb 2<br>5.2 Aldicarb 1                                                                                                    |                                        | 55<br>10<br>40<br>51<br>10<br>11           | ă<br>4                                          | 8.45<br>5.12                                                                                                    |                         |                    |                                                     |                    |  |  |  |  |

**Figure 7.** Copy and paste updated retention times into Excel

Plotting original and updated retention times is useful to identify possible integration errors (Figure 8).

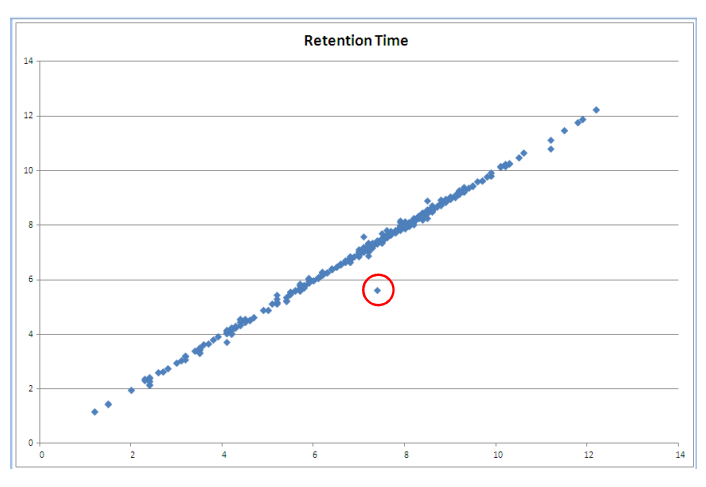

**Figure 8.** Chart comparing original and updated retention times to identify possible integration errors

Replace the original retention times with updated retention times in the Excel worksheet once all review is completed (Figure 9).

|              | <b>G</b>                  | 国内・(**)。                                                        |                |                                                                                                    |            |                                                    |           | Book2 - Microsoft Excel       |                       |                                                                     |   |                                            |   |                                     |                                                  | ٠                   | $\sigma$ x |
|--------------|---------------------------|-----------------------------------------------------------------|----------------|----------------------------------------------------------------------------------------------------|------------|----------------------------------------------------|-----------|-------------------------------|-----------------------|---------------------------------------------------------------------|---|--------------------------------------------|---|-------------------------------------|--------------------------------------------------|---------------------|------------|
|              |                           | <b>Home</b>                                                     | Insert         | Page Layout<br>Formulas<br>Data<br>Review                                                                 | <b>New</b> |                                                    |           |                               |                       |                                                                     |   |                                            |   |                                     |                                                  | $\omega - \sigma x$ |            |
|              | <b>CONT</b><br>w<br>Parte | y, cut<br><b>Lia Copy</b><br><b>Format Painter</b><br>Clipboard | $\overline{r}$ | $-$ A A<br>$= -8$<br>$+11$<br>Calibri<br>$\mathbf{u}$ $\mathbf{v}$ $\mathbf{v}$ $\mathbf{v}$<br>P<br>Font | Alignment  | Wrap Text<br><b>In the Pictures &amp; Center *</b> | <b>BT</b> | General<br>$5 - 76 + 58 - 32$ | i si<br>Conditional   | Cell<br>Enreal<br>Formatting = as Table = Styles =<br><b>Styles</b> | æ | き画<br><b>Insert Delete Format</b><br>Cells |   | X AutoSum v<br>al no -<br>2 Clear * | 犷<br>Sort & Find &<br>Filter * Select<br>Editing | ക                   |            |
|              |                           | C1                                                              | $-65$          | evention Time                                                                                             |            |                                                    |           |                               |                       |                                                                     |   |                                            |   |                                     |                                                  |                     |            |
|              |                           | $\Delta$                                                        |                | $\Omega$                                                                                                  |            |                                                    | G         | H.                            |                       | K                                                                   |   | M                                          | N | $\circ$                             | $\circ$                                          |                     | $\alpha$   |
|              |                           | Q1                                                              |                | Q3 Retention <sup>1</sup>                                                                                 | DP         | FP                                                 | œ         | CXP                           | <b>Retention</b> Time |                                                                     |   |                                            |   |                                     |                                                  |                     |            |
|              |                           | 238.1                                                           | 163            | 3.91 3-Hydroxycarbofuran 1                                                                                | 86         | 10                                                 | 21        |                               | 3.91                  |                                                                     |   |                                            |   |                                     |                                                  |                     |            |
|              |                           | 238.1                                                           | 181            | 3.91 3 Hydroxycarbofuran 2                                                                                | 86         | 10                                                 | 16        |                               | 3.91                  |                                                                     |   |                                            |   |                                     |                                                  |                     |            |
|              |                           | 184.1                                                           | 143            | 1.45 Acephate 1                                                                                           | 81         | 10                                                 | 13        |                               | 1.45                  |                                                                     |   |                                            |   |                                     |                                                  |                     |            |
|              |                           | 184.1                                                           | 125            | 1.44 Acephate 2                                                                                           | 81         | 10                                                 | 27        |                               | 1.44                  |                                                                     |   |                                            |   |                                     |                                                  |                     |            |
|              |                           | 223.2                                                           | 126.1          | 5.18 Acetamiprid 1                                                                                        | 76         | 10                                                 | 29        |                               | 5.18                  |                                                                     |   |                                            |   |                                     |                                                  |                     |            |
|              |                           | 223.2                                                           | 99.1           | 5.15 Acetamiprid 2                                                                                        | 76         | 10                                                 | 47        |                               | 5.15                  |                                                                     |   |                                            |   |                                     |                                                  |                     |            |
| $\mathbf{8}$ |                           | 400.1                                                           | 238.2          | 8.45 Alanycarb 1                                                                                          | 55         | 10                                                 | 14        |                               | 8.45                  |                                                                     |   |                                            |   |                                     |                                                  |                     |            |
|              |                           | 400.1                                                           | 91.1           | 8.45 Alanycarb 2                                                                                          | 55         | 10                                                 | 40        |                               | 8.45                  |                                                                     |   |                                            |   |                                     |                                                  |                     |            |
|              | 10                        | 208.2                                                           | 116.1          | 5.12 Aldicarb 1                                                                                           | 51         | 10                                                 | 11        |                               | 5.12                  |                                                                     |   |                                            |   |                                     |                                                  |                     |            |
|              |                           | 208.2                                                           | 89.1           | 5.12 Aldicarb 2                                                                                           | 51         | 10                                                 | 21        |                               | 5.12                  |                                                                     |   |                                            |   |                                     |                                                  |                     |            |

**Figure 9.** Replace original retention times with updated retention times

#### **3.2. Using MultiQuant™ Software**

Create a new quantitation method and result table in MultiQuant™ software. Analyte names, MRM transitions, and retention times will be populated automatically. Group names should be added for easier data review (Figure 10).

|                                                                      |                          |    | <b>MQ Create Results Table - Define Components</b> |                     |                |               |        |  |  |  |  |  |  |
|----------------------------------------------------------------------|--------------------------|----|----------------------------------------------------|---------------------|----------------|---------------|--------|--|--|--|--|--|--|
| Select or verify the analyte and internal standard names and masses. |                          |    |                                                    |                     |                |               |        |  |  |  |  |  |  |
|                                                                      |                          |    |                                                    |                     |                |               |        |  |  |  |  |  |  |
|                                                                      | Experiment:              |    | MRM (590 transitions)                              |                     |                |               |        |  |  |  |  |  |  |
|                                                                      | Row                      | IS | Name                                               | Group               | <b>IS Name</b> | Q1 / Q3       | $\sim$ |  |  |  |  |  |  |
|                                                                      | 1                        |    | 3-Hydroxycarbofuran                                | 3-Hydroxycarbofuran |                | 238.1 / 163.0 |        |  |  |  |  |  |  |
|                                                                      | $\overline{c}$           |    | 3-Hydroxycarbofuran                                | 3-Hydroxycarbofuran |                | 238.1 / 181.0 |        |  |  |  |  |  |  |
|                                                                      | 3                        | п  | Acephate 1                                         | Acephate            |                | 184.1 / 143.0 |        |  |  |  |  |  |  |
|                                                                      | $\overline{4}$           |    | Acephate 2                                         | Acephate            |                | 184.1 / 125.0 |        |  |  |  |  |  |  |
|                                                                      | 5                        |    | Acetamiprid 1                                      | Acetamiprid         |                | 223.2 / 126.1 |        |  |  |  |  |  |  |
|                                                                      | 6                        |    | Acetamiprid 2                                      | Acetamiprid         |                | 223.2 / 99.1  |        |  |  |  |  |  |  |
|                                                                      | $\overline{\mathcal{L}}$ | г  | Alanycarb 1                                        | Alanycarb           |                | 400.1 / 238.2 |        |  |  |  |  |  |  |
|                                                                      | 8                        |    | Alanycarb 2                                        | Alanycarb           |                | 400.1 / 91.1  |        |  |  |  |  |  |  |
|                                                                      | 9                        |    | Aldicarb 1                                         | Aldicarb            |                | 208.2 / 116.1 |        |  |  |  |  |  |  |
|                                                                      | 10                       |    | Aldicarb <sub>2</sub>                              | Aldicarb            |                | 208.2 / 89.1  |        |  |  |  |  |  |  |

**Figure 10.** Build a new quantitation method

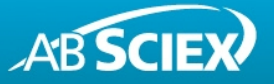

For reliable integration the following default settings are recommended: MQ4 algorithm with 'Gaussian Smooth Width' 1.0 points, 'Report Largest Peak' off, 'Min. Peak Width' 3 sec, 'Min. Peak Height' 100 cps, 'Noise Percentage' 80%, and 'Peak Splitting' 1.

Review all peaks. It is recommended to review MRM transitions in pairs. Defining group names allows to overlay MRM pairs. Update integration if needed by simply highlighting the peak (Figure 11).

| Index                                                                              | <b>Sanole Name</b>                                    | <b>Sample Type</b>          | <b>Conconent Name</b>                                                                                                    | <b>Component Group Name</b> | Actual<br>Concertoiro | Area      | Height                                             | <b>Retention</b><br>Time                     | Used                    | Calculated<br>Concenturion                                                  | Accuracy |
|------------------------------------------------------------------------------------|-------------------------------------------------------|-----------------------------|----------------------------------------------------------------------------------------------------|-----------------------------|-----------------------|-----------|----------------------------------------------------|----------------------------------------------|-------------------------|-----------------------------------------------------------------------------|----------|
| $\mathbf{I}$                                                                       | $\mathbf{I}$                                          | Standard                    | 3-Hydrosycatorluran 1                                                                                                    | 3-Hydrosycarbolusen         | 1.00                  | 1.296e5   | 2.371e4                                            | 3.91                                         | M                       | 1.000e0                                                                     | 100.00   |
| $\overline{a}$                                                                     |                                                       | Standard                    | 3 Hydrosycarboturan 2                                                                                                    | 3 Hydrosycatorluran         | 1.00                  | 3.567e5   | 6.414e4                                            | 3.91                                         | Ø                       | 1.000e0                                                                     | 100.00   |
| $\blacksquare$ 3                                                                   | Standard<br>Acephate 1<br>n                           |                             | Acephate                                                                                                    | 1.00                        | 3.218e5               | 5,875-4   | 1.45                                               | ø                                            | 1,00060                 | 100.00                                                                      |          |
| $\mathbf{1}$<br>Standard<br>Acephate 2<br>4                                        |                                                       | Acephate                    | 1.00                                                                                                    | 4.662e4                     | 8.330e3               | 1.44      | v                                                  | 1.000e0                                      | 100.00                  |                                                                             |          |
| 5<br>$\mathbf{1}$                                                                  |                                                       | Standard                    | Acetamiond 1                                                                                                    | Acetamiond                  | 1.00                  | 3.725e5   | 4.206e4                                            | 5.18                                         | $\overline{\mathbf{v}}$ | 1.000e0                                                                     | 100.00   |
| £.                                                                                 | $\mathbf{1}$                                          | Standard                    | Acetamiond 2                                                                                                    | Acetamiond                  | 1.00                  | 2.902e5   | 2.43864                                            | 5.15                                         | Ø                       | 1.000×0                                                                     | 100.00   |
| 2                                                                                  | $\mathbf{I}$                                          | Standard                    | Alencarb <sub>1</sub>                                                                                                    | Alencarb                    | 1.00                  | 8.455e3   | 1.519 +3                                           | 8.45                                         | M                       | 1.000+0                                                                     | 100.00   |
| $\mathbf{I}$<br>8                                                                  |                                                       | Standard                    | Alenscarb 2                                                                                                    | Alenscarb                   | 1.00                  | 1.049e5   | 1.43964                                            | 8.45                                         | M                       | 1,000+0                                                                     | 100.00   |
| 9                                                                                  | f,                                                    | Standard                    | Aldicarb 1                                                                                                    | Aldicarb                    | 1.00                  | 1.238e5   | 1,738e4                                            | 5.12                                         | ø                       | 1.000+0                                                                     | 100.00   |
| 10                                                                                 | 1                                                     | Standard                    | Aldrady 2                                                                                                    | Aldrady                     | 1.00                  | 1.393+5   | 2.030+4                                            | 5.12                                         | ø                       | 1.000+0                                                                     | 100.00   |
| Standard<br>Aldevelopfisce 1<br>11<br>1<br>12<br>Standard<br>Aldeveloptions 2<br>1 |                                                       |                             | Alderechtulfene                                                                                                    | 1.00                        | 2.998e5               | 3.585-4   | 2.40<br>2.41                                       | $\overline{\mathbf{v}}$<br>Ø<br>Ø<br>1.000e0 | 1.000+0                 | 100.00                                                                      |          |
|                                                                                    |                                                       |                             | Aldevehu libree                                                                                                    | 1.00                        | 1.832e5               | 2.915e4   |                                                    |                                              | 1.000e0                 | 100.00                                                                      |          |
| 13                                                                                 | Standard<br>Aldicarboulfoxide 1<br>$\mathbf{1}$       |                             | Aldicarbsulfoxide                                                                                                    | 1.00                        | 2.188e5               | 3.312e4   | 2.63                                               |                                              |                         | 100.00                                                                      |          |
|                                                                                    |                                                       |                             |                                                                                                    |                             |                       |           |                                                    |                                              |                         |                                                                             |          |
| .<br>45                                                                            | 买<br>龠<br>$\mathbf Q$<br>$+5$<br>Aptly                | $\sim$<br>冃<br>目<br>Ø0      | $117 - 117 - 117$<br>F Manual Integration                                                                                                    | $1.17 - 1.17 - 1.17$        | $-0.5$                | 0.00000   | $A + B + C$                                        | 0.05                                         | $\overline{ }$          | a non in                                                                    | 420.00   |
|                                                                                    | 1.0<br>Gaussian Smooth Width:<br>1.45<br>30.0<br>INo. | points<br>min<br><b>SRC</b> | А<br>+ @ 1 - Acephale 1 /Standard/ 1941 / 143.0 - Data overnight quant will faample 6/<br>Anna: 2,218e5. Height: 5,875e4. RT: 1,45 min<br>Se4 | 1.45                        |                       |           | Area: 4.662e4. Height: 8.330e3.BT: 1.44 min<br>564 |                                              |                         | + @ 1 - Acephate 21Standard1184.1 / 125.0 - Data overnight quant.will frame |          |
| Expected RT:<br>RT Half Window:<br>Update Expected RT:<br>Min. Peak Width:         | Report Largest Peak<br>b                              | points                      | 464<br>3e4                                                                                                    |                             |                       |           | 4e4<br>364                                         |                                              |                         |                                                                             |          |
| Min. Peak Height:<br>Noise Percentage:                                             | 100.00<br><b>Integration Parameters</b><br>50.0       | Intensity<br>$\mathcal{H}$  | 2e4                                                                                                    |                             |                       | Intensity | 2e4                                                |                                              |                         |                                                                             |          |

**Figure 11.** Review all peaks and update retention times if needed

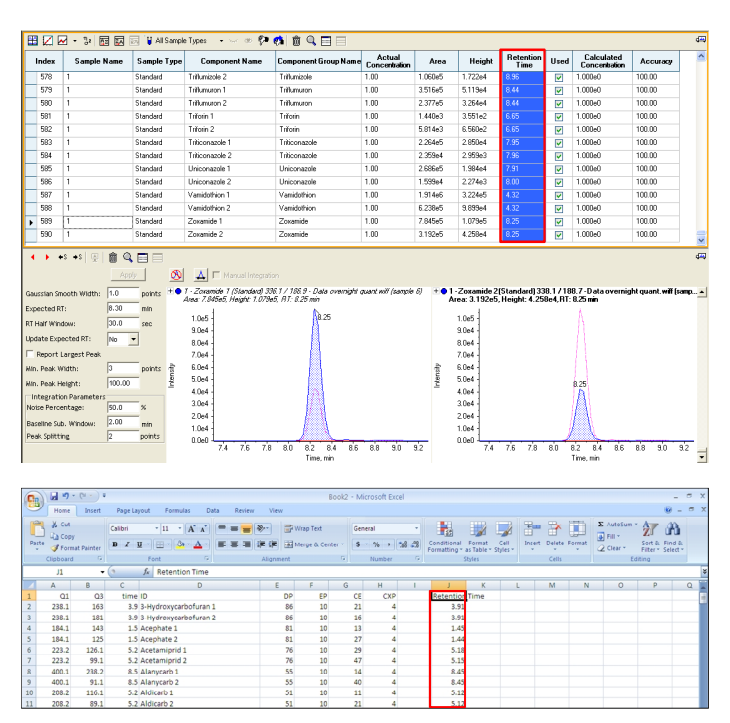

**Figure 12.** Copy and paste updated retention times into Excel

Copy and paste the retention time column into the Excel worksheet after completing the peak review (Figure 12).

Plotting original and updated retention times is useful to identify possible integration errors (Figure 8).

Replace the original retention times with updated retention times in the Excel worksheet once all review is completed (Figure 9).

# **4. Update Acquisition Method**

Activate all compound dependent parameters in the acquisition method before pasting by right-click on the method table and checking all 4 parameters (Figure 12).

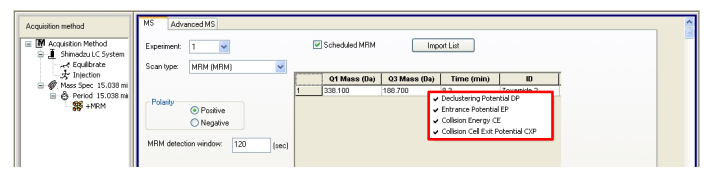

**Figure 12.** Activate all compound dependent parameters in the acquisition method by right-click on the table

Copy and paste the complete MRM table with updated retention times from Excel into Analyst® software (Figures 13 and 14).

| B                        | 図の・(**)。                                    |        |                 |                                                                  |         |                |           |           |                  |             | Book2 - Microsoft Excel        |     |    |                                  |         |      |                                  |       |    |                                                       |                           |            | $\sigma$ x  |
|--------------------------|---------------------------------------------|--------|-----------------|------------------------------------------------------------------|---------|----------------|-----------|-----------|------------------|-------------|--------------------------------|-----|----|----------------------------------|---------|------|----------------------------------|-------|----|-------------------------------------------------------|---------------------------|------------|-------------|
|                          | Home                                        | Insert | Pape Layout     | Formulas                                                         |         | Data<br>Review | View      |           |                  |             |                                |     |    |                                  |         |      |                                  |       |    |                                                       |                           | <b>Kit</b> | $ \sigma$ x |
| <b>PA</b><br>دە<br>Parte | $\frac{y}{2}$ cut<br><b>Lia Coov</b>        |        | Calibri         | $+11$<br>$\mathbf{D}$ $I$ $\mathbf{U}$ $\mathbf{E}$ $\mathbf{A}$ | $-$ A A | $= 2 - 1$      | 课体        | Wrap Text | Morge & Center   |             | General<br>$5 - 76 - 128 - 28$ |     |    | Conditional                      | Format  | Cell | æ<br><b>Intert</b> Delete Format | 許更    |    | $\Sigma$ AutoSum -<br>$\overline{ \phi }$ Fill $\tau$ | 犷<br>Sort & Find &        | an.        |             |
|                          | <b><i>S Format Painter</i></b><br>Clipboard | G.     |                 | Font                                                             | G.      |                | Alignment |           |                  | <b>G.L.</b> | Number                         |     | G. | Formatting * as Table * Styles * | Styles: |      |                                  | Cells |    | $2$ Clear $\sim$                                      | Fiter * Select<br>Editing |            |             |
|                          | A2                                          |        | $ (2)$          | $f_{x}$ 238.1                                                    |         |                |           |           |                  |             |                                |     |    |                                  |         |      |                                  |       |    |                                                       |                           |            |             |
|                          |                                             |        |                 |                                                                  |         |                |           |           |                  |             |                                |     |    |                                  |         |      |                                  |       |    |                                                       |                           |            |             |
|                          | A                                           | B.     |                 |                                                                  | D       |                | E.        |           | c                | G           | H                              |     |    |                                  | K       |      |                                  | M     | N. | $\circ$                                               |                           |            | $\Omega$    |
|                          | O1                                          |        | Q3 Retention ID |                                                                  |         |                |           | DP        | FP               |             | CF.                            | CXP |    | <b>Retention Time</b>            |         |      |                                  |       |    |                                                       |                           |            |             |
|                          | 238.1                                       | 163    |                 | 3.91 3-Hydroxycarbofuran 1                                       |         |                |           | 86        | 10               |             | 21                             |     |    | 3.91                             |         |      |                                  |       |    |                                                       |                           |            |             |
|                          | 238.1                                       | 181    |                 | 3.91 3 Hydroxycarbofuran 2                                       |         |                |           | 86        | 10 <sup>1</sup>  |             | 16                             |     |    | 3.91                             |         |      |                                  |       |    |                                                       |                           |            |             |
|                          | 184.1                                       | 143    |                 | 1.45 Acephate 1                                                  |         |                |           | 81        | 10               |             | 13                             |     |    | 1.45                             |         |      |                                  |       |    |                                                       |                           |            |             |
|                          | 184.1                                       | 125    |                 | 1.44 Acephate 2                                                  |         |                |           | 81        | 10               |             | 27                             |     |    | 1.44                             |         |      |                                  |       |    |                                                       |                           |            |             |
|                          | 223.2                                       | 126.1  |                 | 5.18 Acetamiprid 1                                               |         |                |           | 76        | 10               |             | 29                             |     |    | 5.18                             |         |      |                                  |       |    |                                                       |                           |            |             |
|                          | 223.2                                       | 99.1   |                 | 5.15 Acetamiprid 2                                               |         |                |           | 76        | 10               |             | 47                             |     |    | 5.15                             |         |      |                                  |       |    |                                                       |                           |            |             |
|                          | 400.1                                       | 238.2  |                 | 8.45 Alanycarb 1                                                 |         |                |           | 55        | 10               |             | 14                             |     |    | 8.45                             |         |      |                                  |       |    |                                                       |                           |            |             |
|                          | 400.1                                       | 91.1   |                 | 8.45 Alanycarb 2                                                 |         |                |           | 55        | 10 <sub>10</sub> |             | 40                             |     |    | 8.45                             |         |      |                                  |       |    |                                                       |                           |            |             |
| 10                       | 208.2                                       | 116.1  |                 | 5.12 Aldicarb 1                                                  |         |                |           | 51        | 10 <sub>10</sub> |             | 11                             |     |    | 5.12                             |         |      |                                  |       |    |                                                       |                           |            |             |
|                          | 208.2                                       | 89.1   |                 | 5.12 Aldicarb 2                                                  |         |                |           | 51        | 10               |             | 21                             |     |    | 5.12                             |         |      |                                  |       |    |                                                       |                           |            |             |

Figure 13. Copy and paste updated method table into Analyst® software

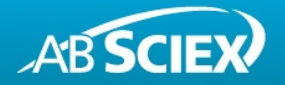

## **5. Adjust** *Scheduled* **MRM™ Parameters and Save Updated Acquisition Method**

Adjust the 'MRM detection window' and 'Target scan time' depending on chromatographic peak shape (Figure 14).

The 'MRM detection window' is an estimate of the LC peak width and chromatographic reproducibility. It should be large enough to contain the entire LC peak plus any shifts of retention time.

The 'Target scan time' defines how often the chromatographic peak should be sampled. This is determined from the peak width at the base. The best accuracy and reproducibility is between 10-15 points across the LC peak.

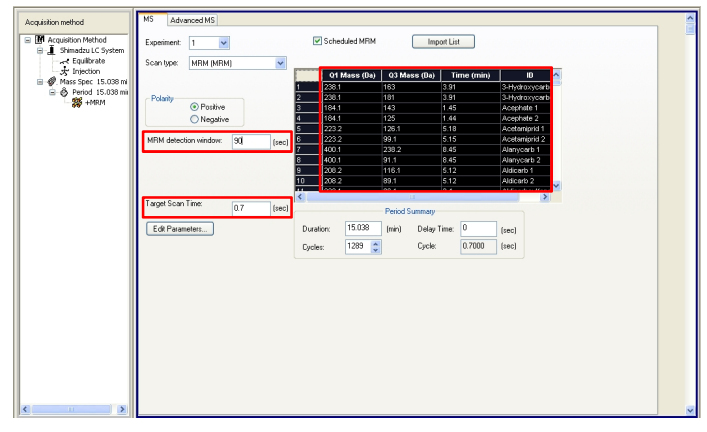

**Figure 14.** Adjust Scheduled MRM™ parameters in the updated acquisition method

After updating the acquisition method save the .dam file using a new name.

**For Research Use Only. Not for use in diagnostic procedures.** 

© 2011 AB SCIEX. The trademarks mentioned herein are the property of AB Sciex Pte. Ltd. or their respective owners. AB SCIEX™ is being used under license.

Publication number: 4610211-01

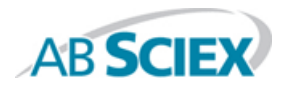

**Headquarters**<br> **International Sales**<br>
For our office locations please call the division<br> **International Sales**<br> **International Sales** 500 Old Connecticut Path, Framingham, MA 01701 USA<br>Phone 508-383-7700<br>www.absciex.com Phone 508-383-7700 headquarters or refer to our website at<br>
www.absciex.com<br>
www.absciex.com/offices

**www.absciex.com www.absciex.com/offices**